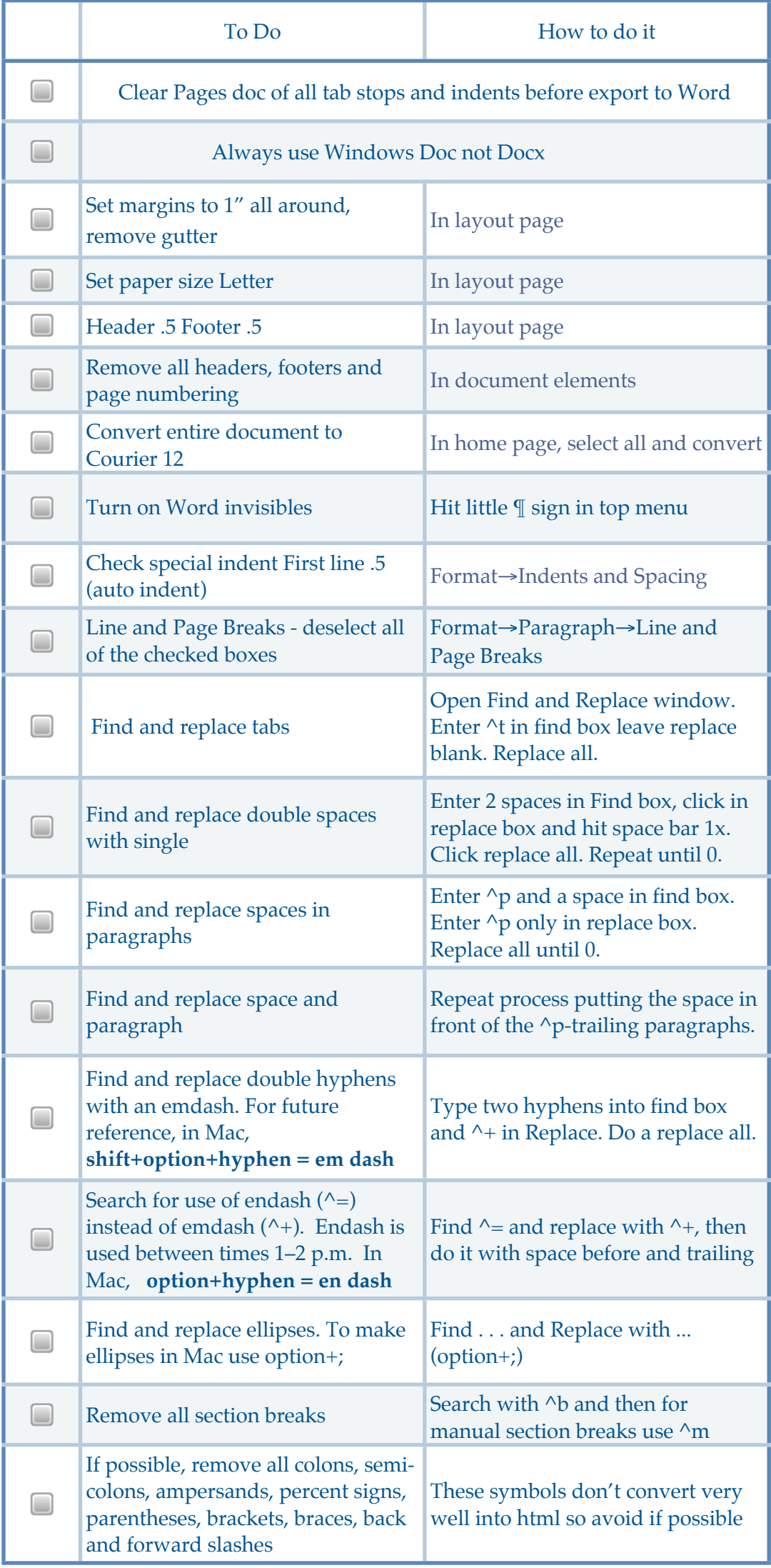

## **Manuscript Prep Checklist**